## **How to Initiate the Contact Verification/Consent Workflow**

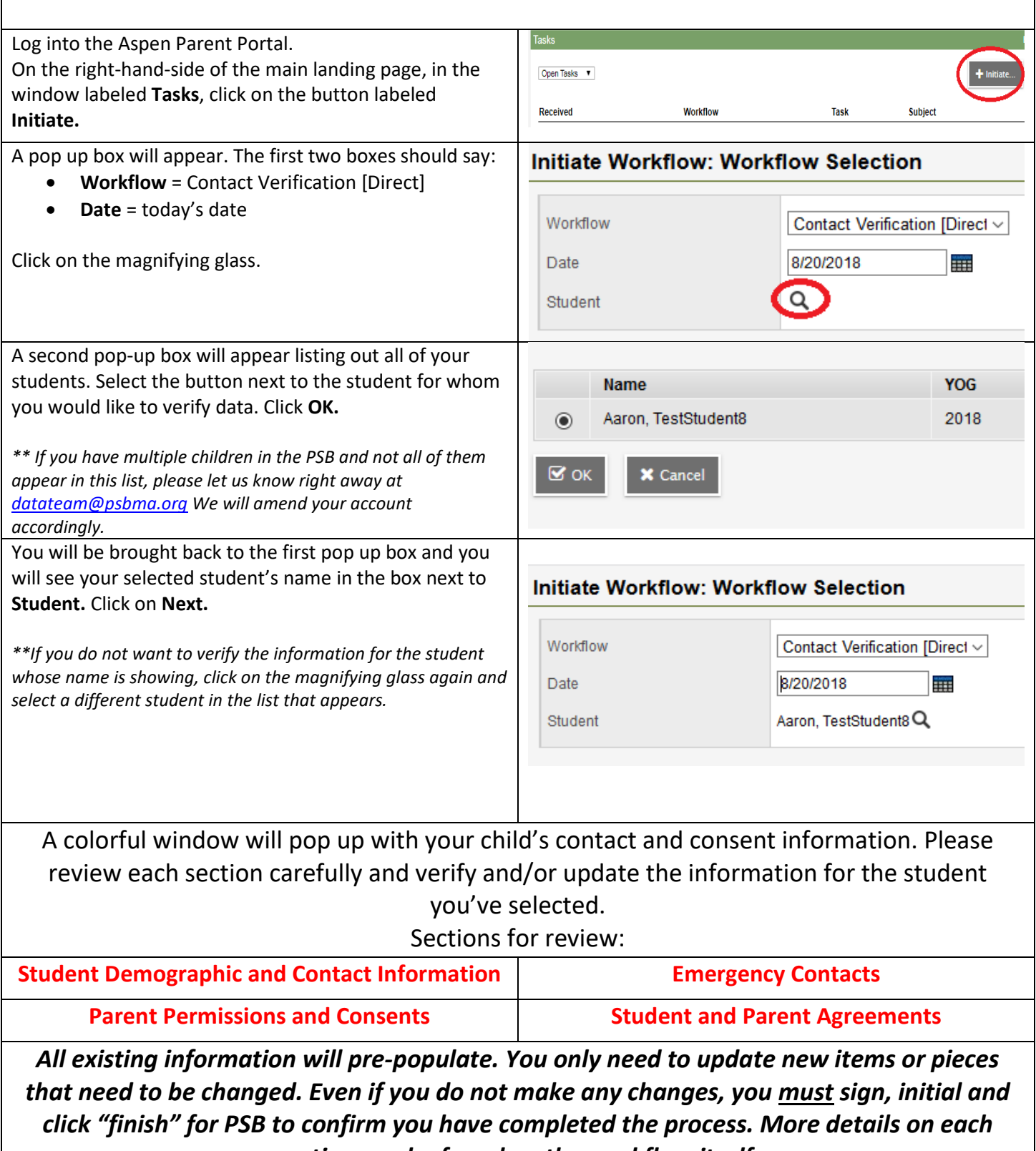

*section can be found on the workflow itself.* 

## **Frequently Asked Questions**

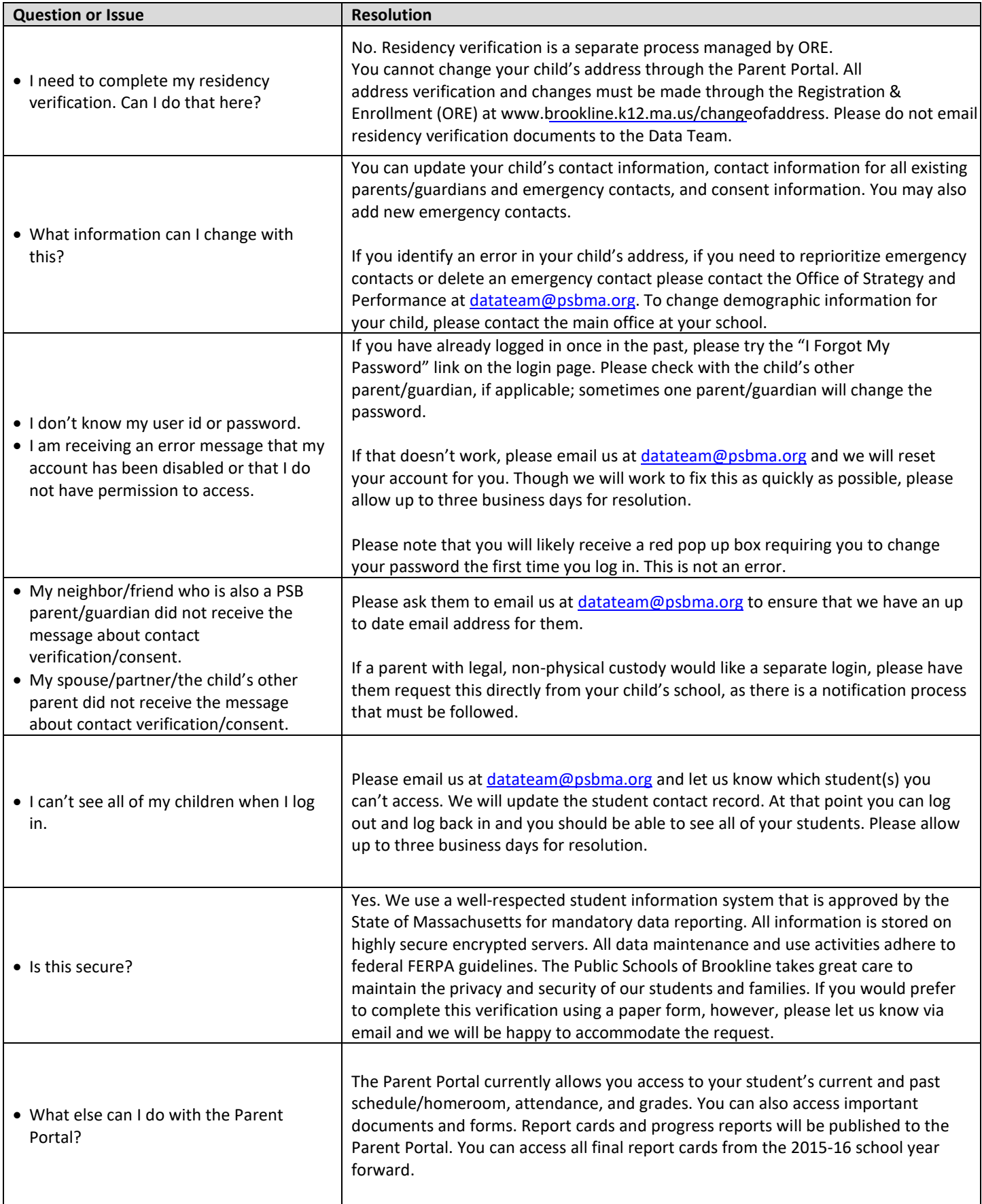